# Package 'VisCollin'

September 5, 2023

<span id="page-0-0"></span>Title Visualizing Collinearity Diagnostics

Version 0.1.2

Date 2023-09-05

#### **Description**

Provides methods to calculate diagnostics for multicollinearity among predictors in a linear or generalized linear model. It also provides methods to visualize those diagnostics following Friendly & Kwan (2009),

``Where's Waldo: Visualizing Collinearity Diagnostics'', [<doi:10.1198/tast.2009.0012>](https://doi.org/10.1198/tast.2009.0012). These include better tabular presentation of collinearity diagnostics that highlight the important numbers,

a semi-graphic tableplot of the diagnostics to make warning and danger levels more salient, and a "collinearity biplot" of the smallest dimensions of predictor space, where collinearity is most apparent.

#### **Depends**  $R (= 3.5.0)$

Suggests car, corrgram, corrplot, dplyr, lmtest, knitr, tidyr

License GPL  $(>= 3)$ 

Language en-US

Encoding UTF-8

RoxygenNote 7.2.3

URL <https://github.com/friendly/VisCollin>

# BugReports <https://github.com/friendly/VisCollin/issues>

NeedsCompilation no

Author Michael Friendly [aut, cre] (<<https://orcid.org/0000-0002-3237-0941>>)

Maintainer Michael Friendly <friendly@yorku.ca>

Repository CRAN

Date/Publication 2023-09-05 16:10:02 UTC

# <span id="page-1-0"></span>R topics documented:

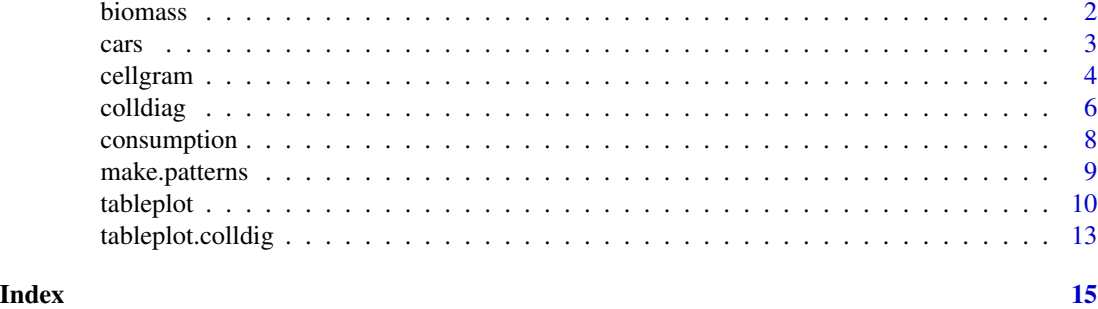

biomass *Biomass Production in the Cape Fear Estuary*

# **Description**

Data collected by Rick Linthurst (1979) at North Carolina State University for the purpose of identifying the important soil characteristics influencing aerial biomass production of the marsh grass *Spartina alterniflora* in the Cape Fear Estuary of North Carolina. Three types of Spartina vegetation areas (devegetated "dead" areas, "short" Spartina areas, and "tall" Spartina areas) were sampled in each of three locations (Oak Island, Smith Island, and Snows Marsh)

Samples of the soil substrate from 5 random sites within each location–vegetation type (giving 45 total samples) were analyzed for 14 soil physico-chemical characteristics each month for several months.

#### Format

A data frame with 45 observations on the following 17 variables.

loc location, a factor with levels OI SI SM

type area type, a factor with levels DVEG SHRT TALL

biomass aerial biomass in  $gm^{-2}$ , a numeric vector

H2S hydrogen sulfide ppm, a numeric vector

sal percent salinity, a numeric vector

Eh7 ester-hydrolase, a numeric vector

pH acidity as measured in water, a numeric vector

buf a numeric vector

P phosphorus ppm, a numeric vector

K potassium ppm, a numeric vector

- Ca calcium ppm, a numeric vector
- Mg magnesium ppm, a numeric vector
- Na sodium ppm, a numeric vector
- <span id="page-2-0"></span>Mn manganese ppm, a numeric vector
- Zn zinc ppm, a numeric vector
- Cu copper ppm, a numeric vector
- NH4 ammonium ion ppm, a numeric vector

#### Source

Rawlings, J. O., Pantula, S. G., & Dickey, D. A. (2001). *Applied Regression Analysis: A Research Tool*, 2nd Ed., Springer New York. Table 5.1.

#### References

R. A. Linthurst. Aeration, nitrogen, pH and salinity as factors affecting *Spartina Alterniflora* growth and dieback. PhD thesis, North Carolina State University, 1979.

#### Examples

```
data(biomass)
str(biomass)
biomass.mod \le 1m (biomass \sim H2S + sal + Eh7 + pH + buf + P + K + Ca + Mg + Na +
                           Mn + Zn + Cu + NH4,data=biomass)
car::vif(biomass.mod)
(cd <- colldiag(biomass.mod, add.intercept=FALSE, center=TRUE))
# simplified display
print(cd, fuzz=.3)
```
cars *Cars Data*

#### Description

Data from the 1983 ASA Data Exposition, held in conjunction with the Annual Meetings in Toronto, August 15-18, 1983, <https://community.amstat.org/jointscsg-section/dataexpo/dataexpobefore1993> The data set was collected by Ernesto Ramos and David Donoho on characteristics of automobiles.

#### Format

A data frame with 406 observations on the following 10 variables:

- make make of car, a factor with levels amc audi bmw buick cadillac chev chrysler citroen datsun dodge fiat ford hi honda mazda mercedes mercury nissan oldsmobile opel peugeot plymouth pontiac renault saab subaru toyota triumph volvo vw
- model model of car, a character vector
- mpg miles per gallon, a numeric vector

cylinder number of cylinders, a numeric vector

engine engine displacement (cu. inches), a numeric vector

horse horsepower, a numeric vector

weight vehicle weight (lbs.), a numeric vector

accel time to accelerate from O to 60 mph (sec.), a numeric vector

year model year (modulo 100), a numeric vector ranging from 70 – 82

origin region of origin, a factor with levels Amer Eur Japan

#### Source

The data was provided for the ASA Data Exposition in a "shar" file, [http://lib.stat.cmu.edu/](http://lib.stat.cmu.edu/datasets/cars.data) [datasets/cars.data](http://lib.stat.cmu.edu/datasets/cars.data). It is a version of that used by Donoho and Ramos (1982) to illustrate PRIM-H.

#### References

Donoho, David and Ramos, Ernesto (1982), "PRIMDATA: Data Sets for Use With PRIM-H" (Draft).

# Examples

```
data(cars)
cars.mod \leq lm (mpg \sim cylinder + engine + horse + weight + accel + year,
                data=cars)
car::vif(cars.mod)
(cd <- colldiag(cars.mod, center=TRUE))
# simplified display
print(cd, fuzz=.3)
```
<span id="page-3-1"></span>cellgram *Draw one cell in a tableplot*

#### Description

Draws a graphic representing one or more values for one cell in a tableplot, using shapes whose size is proportional to the cell values and other visual attributes (outline color, fill color, outline line type, ...). Several values can be shown in a cell, using different proportional shapes.

#### Usage

```
cellgram(
  cell,
  shape = 0,
  shape.col = "black",
  shape.lty = 1,
  cell.fill = "white",
```
<span id="page-3-0"></span>

#### cellgram 5

```
back.fill = "white",
  label = 0,label.size = 0.7,
  ref.col = "grey80",
  ref.grid = FALSE,scale.max = 1,
  shape.name = \sum_{n=1}^{\infty}\mathcal{L}
```
# Arguments

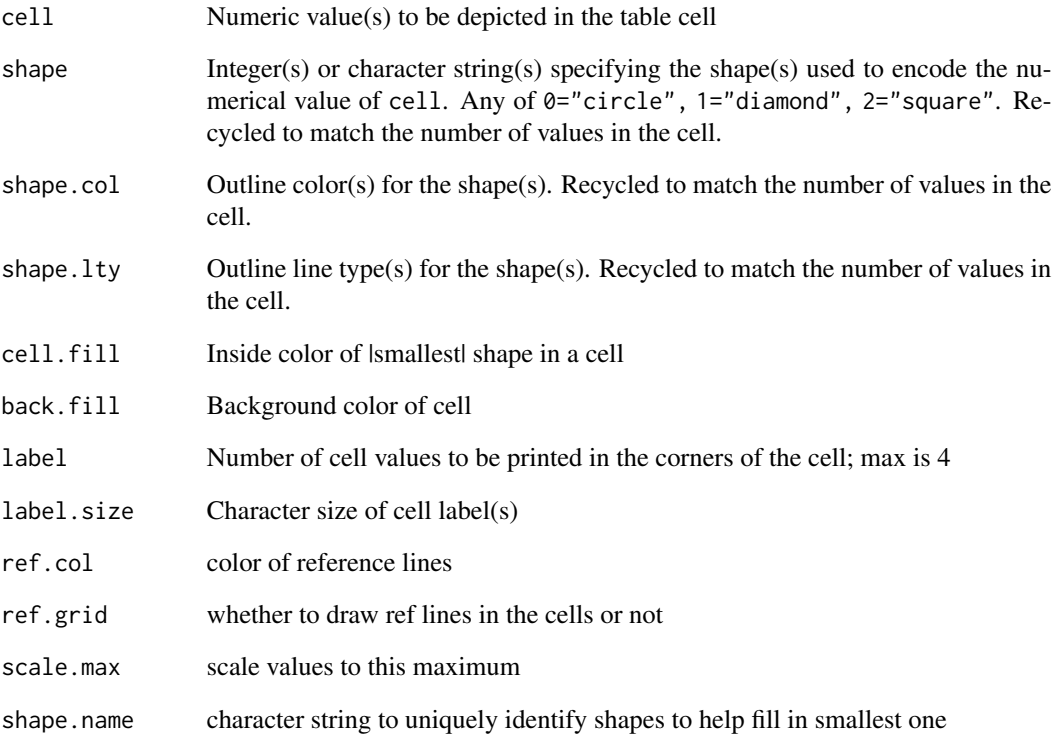

# Value

None. Used for its graphic side effect

# Examples

# None

<span id="page-5-0"></span>

#### Description

Calculates condition indexes and variance decomposition proportions in order to test for collinearity among the independent variables of a regression model and identifies the sources of collinearity if present.

#### Usage

```
colldiag(mod, scale = TRUE, center = FALSE, add.intercept = FALSE)
## S3 method for class 'colldiag'
```

```
print(x, dec.places = 3, fuzz = NULL, fuzzchar = ".", ...)
```
# Arguments

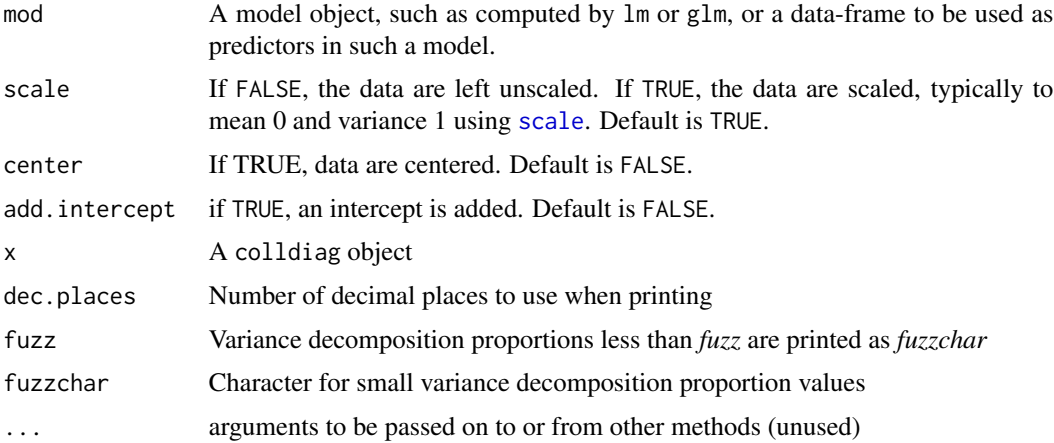

#### Details

colldiag is an implementation of the regression collinearity diagnostic procedures found in Belsley, Kuh, and Welsch (1980). These procedures examine the "conditioning" of the matrix of independent variables.

It computes the condition indexes of the model matrix. If the largest condition index (the condition number) is *large* (Belsley et al suggest 30 or higher), then there may be collinearity problems. All *large* condition indexes may be worth investigating.

colldiag also provides further information that may help to identify the source of these problems, the *variance decomposition proportions* associated with each condition index. If a large condition index is associated two or more variables with *large* variance decomposition proportions, these variables may be causing collinearity problems. Belsley et al suggest that a *large* proportion is 50 percent or more.

#### <span id="page-6-0"></span>colldiag 2012 2013 2014 2022 2022 2023 2024 2022 2023 2024 2022 2023 2024 2022 2023 2024 2022 2023 2024 2022 20

Note that such collinearity diagnostics are often provided by other software for the model matrix including the constant term for the intercept (e.g., SAS PROC REG, with the option COLLIN). However, these are generally useless and misleading unless the intercept has some real interpretation and the origin of the regressors is contained within the prediction space, as explained by Fox (1997, p. 351). The default values for scale, center and add.intercept exclude the constant term, and correspond to the SAS option COLLINNOINT.

# Value

A "colldiag" object, containing:

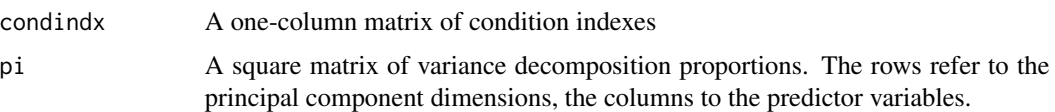

print.colldiag prints the condition indexes as the first column of a table with the variance decomposition proportions beside them. print.colldiag has a fuzz option to suppress printing of small numbers. If fuzz is used, small values are replaces by a period ".". Fuzzchar can be used to specify an alternative character.

# Note

Missing data is silently omitted in these calculations

#### Author(s)

John Hendrickx

#### Source

These functions were taken from the (now defunct) perturb package by John Hendrickx. He credits the Stata program coldiag by Joseph Harkness <joe.harkness@jhu.edu>, Johns Hopkins University.

### References

Belsley, D.A., Kuh, E. and Welsch, R. (1980). Regression Diagnostics, New York: John Wiley & Sons.

Belsley, D.A. (1991). Conditioning diagnostics, collinearity and weak data in regression. New York: John Wiley & Sons.

Fox, J. (1997). Applied Regression Analysis, Linear Models, and Related Methods. thousand Oaks, CA: Sage Publications.

Friendly, M., & Kwan, E. (2009). Where's Waldo: Visualizing Collinearity Diagnostics. *The American Statistician*, 63, 56–65.

#### See Also

[lm](#page-0-0), [scale](#page-0-0), [svd](#page-0-0), [car[\]vif](#page-0-0), [rms[\]vif](#page-0-0)

#### Examples

```
data(cars)
cars.mod <- lm (mpg ~ cylinder + engine + horse + weight + accel + year,
                data=cars)
car::vif(cars.mod)
# SAS PROC REG / COLLIN option, including the intercept
colldiag(cars.mod, add.intercept = TRUE)
# Default settings: scaled, not centered, no intercept, like SAS PROC REG / COLLINNOINT
colldiag(cars.mod)
(cd <- colldiag(cars.mod, center=TRUE))
# fuzz small values
print(cd, fuzz = 0.5)
# Biomass data
data(biomass)
biomass.mod \le 1m (biomass \sim H2S + sal + Eh7 + pH + buf + P + K +
                             Ca + Mg + Na + Mn + Zn + Cu + NH4,data=biomass)
car::vif(biomass.mod)
cd <- colldiag(biomass.mod, center=TRUE)
# simplified display
print(colldiag(biomass.mod, center=TRUE), fuzz=.3)
# None yet
```
consumption *Consumption Function Dataset*

#### Description

Example from pp 149-154 of Belsley (1991), Conditioning Diagnostics

#### Format

A data frame with 28 observations on the following 5 variables.

year 1947 to 1974

cons total consumption, 1958 dollars

rate the interest rate (Moody's Aaa)

dpi disposable income, 1958 dollars

d\_dpi annual change in disposable income

<span id="page-7-0"></span>

# <span id="page-8-0"></span>make.patterns 9

### References

Belsley, D.A. (1991). Conditioning diagnostics, collinearity and weak data in regression. New York: John Wiley & Sons.

#### Examples

data(consumption)

```
ct1 <- with(consumption, c(NA,cons[-length(cons)]))
# compare (5.3)
m1 <- lm(cons \sim ct1 + dpi + rate + d_dpi, data = consumption)
anova(m1)
# compare exhibit 5.11
with(consumption, cor(cbind(ct1, dpi, rate, d_dpi), use="complete.obs"))
# compare exhibit 5.12
cd<-colldiag(m1)
cd
print(cd,fuzz=.3)
```
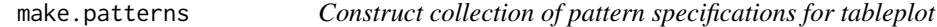

# Description

Construct collection of pattern specifications for tableplot

#### Usage

```
make.patterns(
 n = NULL,shape = 0,
  shape.col = "black",
  shape.lty = 1,
 cell.fill = "white",
 back.fill = "white",
 label = 0,label.size = 0.7,
 ref.col = "gray80",ref.grid = FALSE,
 scale.max = 1,
  as.data.frame = FALSE
)
```
# <span id="page-9-0"></span>Arguments

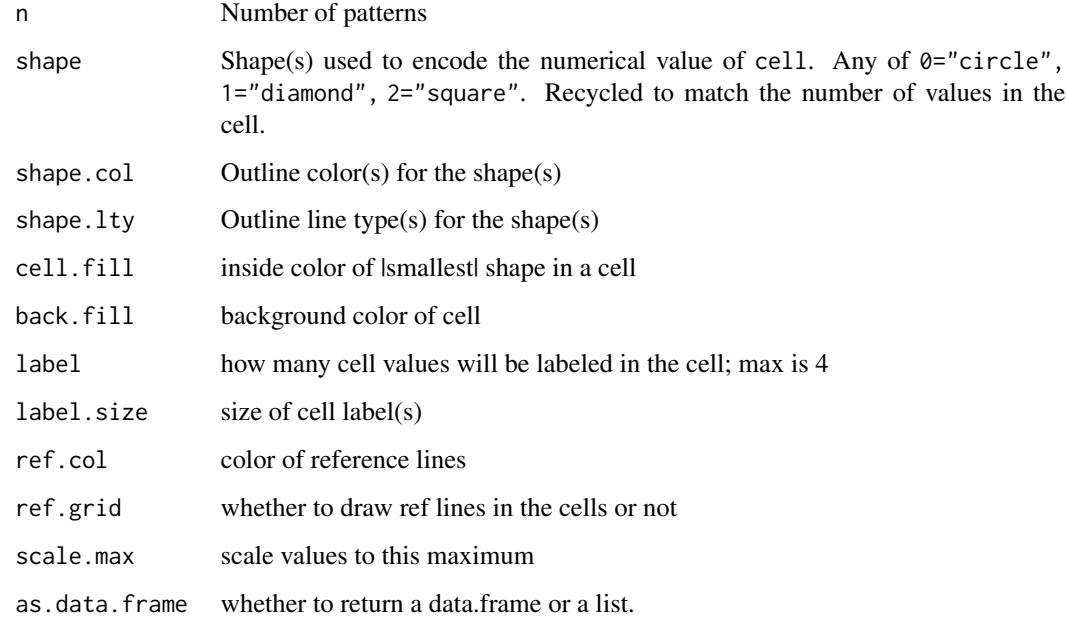

# Value

Returns either a data.frame of a list. If a data.frame, the pattern specifications appear as columns

#### Examples

# None

tableplot *Tableplot: A Semi-graphic Display of a Table*

# Description

A tableplot (Kwan, 2008) is designed as a semi-graphic display in the form of a table with numeric values, but supplemented by symbols with size proportional to cell value(s), and with other visual attributes (shape, color fill, background fill, etc.) that can be used to encode other information essential to direct visual understanding. Three-way arrays, where the last dimension corresponds to levels of a factor for which the first two dimensions are to be compared are handled by superimposing symbols.

The specifications for each cell are given by the types argument, whose elements refer to the attributes specified in patterns.

#### <span id="page-10-0"></span>tableplot the contract of the contract of the contract of the contract of the contract of the contract of the contract of the contract of the contract of the contract of the contract of the contract of the contract of the

# Usage

```
tableplot(values, ...)
## Default S3 method:
tableplot(
 values,
 types,
 patterns = list(list(0, "black", 1, "white", "white", 0, 0.5, "grey80", FALSE, 1)),
 title = "Tableplot",
 side.label = "row",
 top.label = "col",
 table.label = TRUE,
 label.size = 1,
 side.rot = 0,
 gap = 2,v.parts = 0,
 h.parts = 0,
 cor.matrix = FALSE,
 var.names = "var",
  ...
)
```
# Arguments

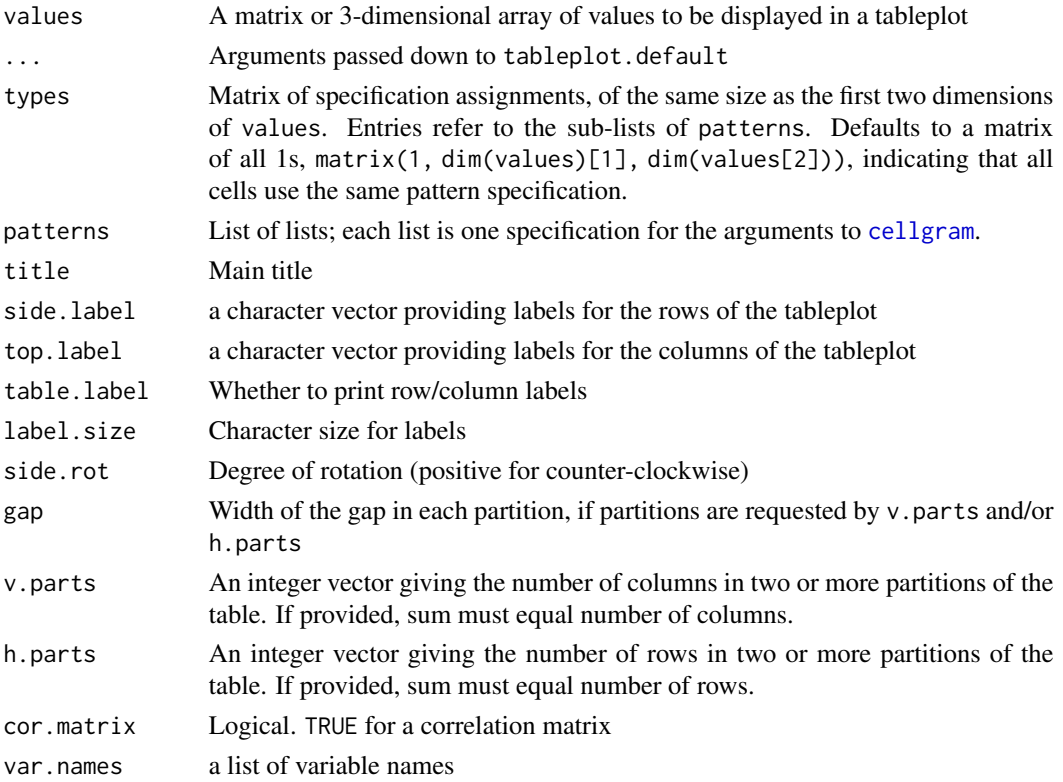

# Value

None. Used for its graphic side effect

#### Note

The original version of tableplots was in the now-defunct tableplot package [https://cran.r-proje](https://cran.r-project.org/package=tableplot)ct. [org/package=tableplot](https://cran.r-project.org/package=tableplot). The current implementation is a modest re-design focused on its use for collinearity diagnostics, but usable in more general contexts.

#### Author(s)

Ernest Kwan and Michael Friendly

# References

Kwan, E. (2008). Improving Factor Analysis in Psychology: Innovations Based on the Null Hypothesis Significance Testing Controversy. Ph. D. thesis, York University.

# See Also

[cellgram](#page-3-1)

# Examples

```
data(cars)
cars.mod <- lm (mpg ~ cylinder + engine + horse + weight + accel + year,
               data=cars)
car::vif(cars.mod)
(cd <- colldiag(cars.mod, center=TRUE))
tableplot(cd, title = "Tableplot of cars data", cond.max = 30)data(baseball, package = "corrgram")
baseball$Years7 <- pmin(baseball$Years,7)
base.mod <- lm(logSal ~ Years7 + Atbatc + Hitsc + Homerc + Runsc + RBIc + Walksc,
               data=baseball)
car::vif(base.mod)
cd <- colldiag(base.mod, center=TRUE)
tableplot(cd)
```
<span id="page-11-0"></span>

<span id="page-12-0"></span>tableplot.colldig *Tableplot for Collinearity Diagnostics*

#### Description

These methods produce a tableplot of collinearity diagnostics, showing the condition indices and variance proportions for predictors in a linear or generalized linear regression model. This encodes the condition indices using *squares* whose background color is red for condition indices > 10, green for values > 5 and green otherwise, reflecting danger, warning and OK respectively. The value of the condition index is encoded within this using a white square proportional to the value (up to some maximum value, cond.max),

Variance decomposition proportions are shown by filled *circles* whose radius is proportional to those values and are filled (by default) with shades ranging from white through pink to red. Rounded values of those diagnostics are printed in the cells.

#### Usage

```
## S3 method for class 'lm'
tableplot(values, ...)
## S3 method for class 'glm'
tableplot(values, ...)
## S3 method for class 'colldiag'
tableplot(
  values,
 prop.col = c("white", "pink", "red"),
 cond.col = c("#A8F48D", "#DDAB3E", "red"),
  cond.max = 100.
 prop.breaks = c(0, 20, 50, 100),
  cond.breaks = c(0, 5, 10, 1000),
  show.rows = nvar:1,
  title = ",
 patterns,
  ...
)
```
#### Arguments

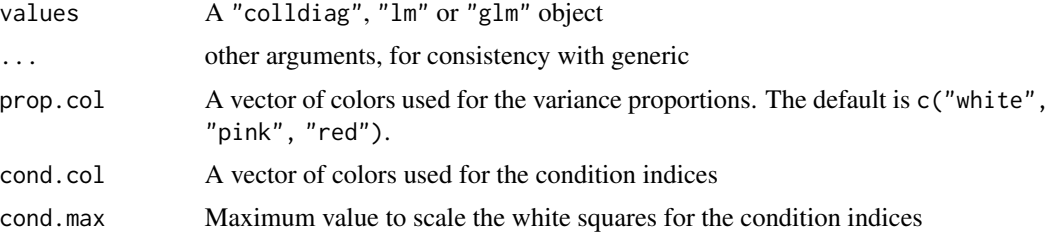

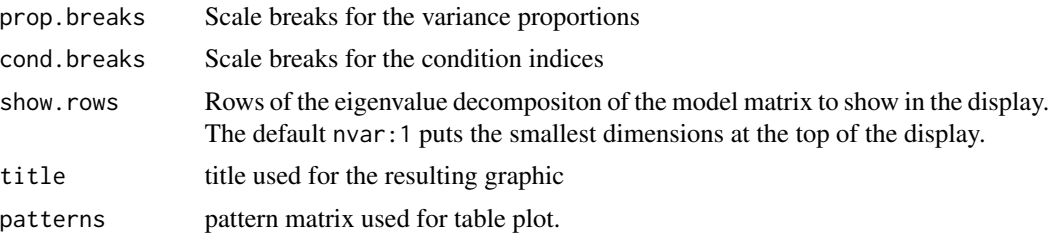

# Value

None. Used for its graphic side-effect

# Author(s)

Michael Friendly

# References

Friendly, M., & Kwan, E. (2009). "Where's Waldo: Visualizing Collinearity Diagnostics." *The American Statistician*, 63, 56–65. Online: [https://www.datavis.ca/papers/viscollin-tast.](https://www.datavis.ca/papers/viscollin-tast.pdf) [pdf](https://www.datavis.ca/papers/viscollin-tast.pdf).

# Examples

# None yet

# <span id="page-14-0"></span>Index

```
∗ dataset
    biomass, 2
    cars, 3
    consumption, 8
biomass, 2
cars, 3
cellgram, 4, 11, 12
colldiag, 6
consumption, 8
lm, 7
make.patterns, 9
print.colldiag (colldiag), 6
scale, 6, 7
svd, 7
tableplot, 10
tableplot.colldiag (tableplot.colldig),
        13
tableplot.colldig, 13
tableplot.glm (tableplot.colldig), 13
tableplot.lm (tableplot.colldig), 13
```

```
vif, 7
```